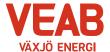

# Protokoll fört vid sammanträde med Växjö Energi AB:s styrelse

### § 24

Ordförande Hugo Hermansson öppnar sammanträdet.

Närvarande enligt närvarolista.

§ 25

Att jämte ordföranden justera dagens protokoll utses Roland Gustbée.

§ 26

Föregående protokoll.

Föregående protokoll godkänns.

#### Beslutsärenden

§ 27

#### Delårsbokslut

Årligen skall de kommunala förvaltningarna och bolagen följa upp verksamheten, samt översända delårsrapport till kommunen.

Styrelsen beslutar,

att godkänna aktuell delårsrapport 2023, samt

att översända denna till Växjö Kommunföretag AB.

§ 28

## Handlingsplan "20-20", specifikt "VEAB åtgärdsplan 2023-2024"

Företaget har agerat snabbt och resolut för att lösa situationen med de kraftigt höjda bränslepriserna. Företaget agerade direkt med en översyn av hur vi internt kunde realisera effektiviseringar, besparingar och resultatförbättrande åtgärder i en handlingsplan, nu benämnd Handlingsplan 20-20 (20 miljoner per år på 20 månader). Denna har utvecklats efter hand under året och kunde mer i detalj redovisas på styrelsemötet den 16e augusti av VD. Särskilt kunde den delen av handlingsplan 20-20 som tillkom vid midsommar i dialog med VKAB redovisas. Denna del redovisas särskilt och benämns VEAB åtgärdsplan 2023-2024, vilken nu följs upp i enlighet med beslutet i VKABs styrelse 27 juni, som följer -

VKABs styrelse beslutar att VEAB ska genomföra kostnadseffektiviseringar på personal och omkostnader med 3 miljoner kronor 2023 och 9 miljoner kronor 2024 utöver de åtgärder som bolaget har presenterat för att möta prisökningen på biobränsle. En åtgärdsplan skall redovisas och godkännas av VKABs styrelse 22 augusti och följas upp i särskild ordning vid moderbolagets kommande styrelsemöten 2023 och 2024.

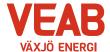

Under rådande omständigheter och med våra egna resurser nu fokuserade på att raskt genomföra VEABs handlingsplan för att snabbt återställa en ekonomi i balans beslutade styrelsen vid sitt möte 16e augusti att därför pausa flygbränsleprojektet och därmed även realisera en betydande besparing i att nu inte genomföra en planerad och budgeterad fördjupad projektering och förkalkyl samt Due Diligence av hela projektet genom externa specialister och så undvika utgifter under 2023 om 3 300 tkr. VEABs styrelse beslutade i enlighet därmed och denna besparing kunde inkluderas i VEAB åtgärdsplan 2023-2024.

I den fortsatta dialogen med VKAB inför sitt presidiemöte 11e september anvisades ytterligare fokus rörande besparingar inom kategorierna specifikt rörande reklam och PR, egen och extern inhyrd personal, resekostnader samt lokalkostnader. Vi har kunnat finna ytterligare möjligheter till besparingar inom dessa områden vilket vi har redovisat för Växjö Kommunföretag AB såsom framgår av VDs mejl från 8e september till VKABs VD samt till VKABs styrelseordförande. Detta meil med tabeller har tillställts styrelsen till detta möte som beslutsunderlag för VEAB åtgärdsplan 2023-2024.

lgår 21e september, dagen före VEABs styrelsemöte, kunde vi erhålla från VKABs controller en fil med de poster från VEAB åtgärdsplan 2023-2024 (från den 8e september) som bedömts godkända som besparingar. Denna bedömning har varit underlag för den tjänsteskrivelse som vi erhöll kvällen innan, 20e september, vilken, som vi förstår det, har utgjort beslutsunderlag för VKABs styrelsebeslut av den 19e september att godkänna VEABs åtgärdsplan 2023-2024. Håkan Claesson och Erik Tellgren redogjorde muntligt för detta kompletterande beslutsunderlag då det inkommit så nära inpå själva styrelsemötet VEAB. Av åtgärderna i åtgärdsplanen (från 8e september) bedöms flera som konkreta besparingar att ingå i den åtgärdsplanering som fortsatt följs upp av VKAB, medan flera bedöms som effektiviseringar eller ständiga förbättringar, vilka fortsatt inte avses att följas upp av VKAB. Dessa sistnämnda insatser genomförs inom den övergripande Handlingsplan "20-20".

Med följande tre klarlägganden till filen från VKABs controller är beslutsunderlaget komplett.

- Beslutet att pausa flygbränsleprojektet och undvika utgiften om 3 300 tkr 2023, dvs en konkret besparing, är VEABs och VEABs styrelses eget beslut
- Åtgärden "Ställa av HH21" motsvarar inte eget arbete som anges, utan är undvikande av externa insatser som ventilprovning, murning, ställningsbyggande och mer, varigenom en utgift om planerade 700 tkr under 2024 kan undvikas och därför tillföras åtgärdsplan 2023-2024 som en konkret besparing.
- Påkallat omständigheterna har en särskilt sträng bedömning genomförts avseende Office-licenser där VEAB beslutat att anvisa IT-avdelningen att inte beställa sk E3licenser för flera i personalstyrkan utan enklare F3-licenser varigenom en direkt utgift om ca 100 tkr undviks 2024, dvs en konkret besparing till åtgärdsplan 2023-2024.

Styrelsen beslutar därmed

att godkänna VEABs åtgärdsplan 2023-2024.

samt

att godkänna Handlingsplan 20-20, med starttidpunkt 1 juni 2023

Vi har nu en handlingsplan med åtgärder med potential att i närtid, under 2023 såväl som under 2024, kunna förbättra resultatet på avsett sätt. Vi bedömer insatserna som realistiska och genomförbara.

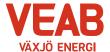

#### Informationsärenden

#### § 29

#### a/ VD-rapport

Erik Tellgren redovisar VD-rapporten:

- En kortare redovisning då vi nyss träffades i styrelsen och kunde gå igenom läget i verksamheten på styrelseseminariet på Gransholm 16e augusti. Denna lägesrapportering håller i stort även nu.
- Håkan Claesson som utsetts till ny ekonomichef presenteras för styrelsen.
- Situationen på bränslemarknaden.

# b/ Ekonomisk rapport

Utfallet till och med augusti månad presenteras. Utfallet för koncernen efter finansiella poster uppgår till 90 Mkr och efter minoritetens andel 77 Mkr, vilket är 13 Mkr lägre än budget. Vi har sett ökade bränslepriser, vilket naturligtvis påverkar resultatet för innevarande år. Växjö Energi AB:s utfall är 13 Mkr lägre än budget. Växjö Energis Elnäts utfall är 1 Mkr högre än budget och Wexnet AB:s utfall är 7 Mkr högre än budget.

Till och med augusti månad har investeringar motsvarande 196 Mkr gjorts i koncernen. Detta kan jämföras med en total budget för året på 412 Mkr.

Prognos 2 visar på en betydligt bättre ekonomisk situation än vad prognos 1 gjorde.

# c/ Finansiell rapport

Den finansiella situationen för koncernen redovisas. I augusti månad ligger avkastning på totalt kapital på 3,4 % och soliditeten på 36,9 %. Det långsiktiga målet är att stabilt återställa soliditeten till ägarnas mål om minst 30% och en avkastning på minst 4,5% sett som ett rullande treårs-snitt. Nya lån tas med lång löptid i enlighet med tidigare styrelsebeslut. Snitträntan ligger på 1,44 %.

#### d/ Portföljstatus för krafthandel och elcertifikat

Aktuell portföljstatus redovisas. Vi befinner oss för närvarande på en volatil marknad gällande energipriserna. Vi ligger väl säkrade avseende priser för elproduktion.

#### e/ Anmälan beslut av Växjö kommunföretag AB

Växjö kommunföretag AB:s protokoll 2023-08-22 anmäles.

#### f/ Anmälan beslut KF, KS och KS: au

Följande beslut av KF, KS och KS: au anmäles:

- Revidering av program för mål och uppföljning av privata utförare Dnr 2023–00339.
- Förändring av prisområden samt förslag till taxeändring av när -och fjärrvärme 2024 Dnr 2023-00348.
- Grönplan för Växjö kommunkoncern Dnr 2023-00302.

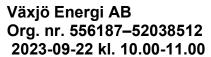

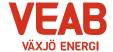

- Uppföljning av intern kontroll 2022 för Växjö kommunkoncern Dnr 2023-00005.
- Paus av inköp av Mondelez-produkter Dnr 2023-00319.

| g/ Övriga frågo | r |
|-----------------|---|
|-----------------|---|

| gı | g/ Ovriga fragor                                        |              |
|----|---------------------------------------------------------|--------------|
| In | lnga övriga frågor finns att avhandla.                  |              |
| §  | § 30                                                    |              |
| Oı | Ordförande Hugo Hermansson förklarar sammanträdet avslu | utat.        |
| Se | Sekreterare                                             |              |
| Ju | Julia Ahlrot                                            |              |
| Ju | Justeras:                                               |              |
| Ηι | Hugo Hermansson Rol                                     | land Gustbée |

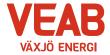

Övriga närvarande

Växjö Energi AB Org. nr. 556187–52038512 2023-09-22 kl. 10.00-11.00

| Närvarolista<br>Sekreterare: Julia Ahlrot |      | Г.,                 |      |  |  |  |  |
|-------------------------------------------|------|---------------------|------|--|--|--|--|
| Noteringar:                               |      | X                   |      |  |  |  |  |
| Justering: Roland Gustbée                 |      |                     |      |  |  |  |  |
| Behandlade paragrafer: § 24 till § 30     |      |                     |      |  |  |  |  |
| Ordinarie ledamöter                       | Närv |                     | Närv |  |  |  |  |
| S Hugo Hermansson                         | X    | S Michael Sjöö      | x    |  |  |  |  |
| MP Pernilla Bodin                         | X    | M Björn Svensson    | x    |  |  |  |  |
| M Roland Gustbée                          | X    | M Martin Elovsson   | x    |  |  |  |  |
| S Monica Bernholtz                        | X    | L                   |      |  |  |  |  |
| Suppleanter                               |      |                     |      |  |  |  |  |
| V Ann-Christin Eriksson                   |      | KD Martina Allvin   |      |  |  |  |  |
| C Anders Haggren                          | X    | L Michael Färdig    | X    |  |  |  |  |
| Personalrepresentanter                    |      |                     |      |  |  |  |  |
|                                           |      | Ersättare:          |      |  |  |  |  |
| Jörgen Höök                               | X    | Peter Andersson     | X    |  |  |  |  |
| Andreas Hall                              | v    | Per-Olof Gustavsson |      |  |  |  |  |
| Tjänstemän                                |      |                     |      |  |  |  |  |
| Erik Tellgren                             | x    | Håkan Claesson      | Y    |  |  |  |  |
| Stefan Braun                              | X    | Pontus Johansson    | X    |  |  |  |  |
| Rolf Hunt                                 | X    | Julia Ahlrot        | X    |  |  |  |  |

# Verifikat

Transaktion 09222115557503702760

#### Dokument

#### Styrelseprotokoll VEAB 2023-09-22 för just (002)

Huvuddokument

5 sidor

Startades 2023-10-30 12:10:41 CET (+0100) av Tommy

Persson (TP)

Färdigställt 2023-11-01 23:06:21 CET (+0100)

#### Initierare

#### Tommy Persson (TP)

Växjö Energi AB

tommy.persson@veab.se

# Signerare

#### Julia Ahlrot (JA)

Julia.Ahlrot@veab.se

Signerade 2023-10-30 21:23:40 CET (+0100)

#### Roland Gustbée (RG)

Roland.Gustbee@vaxjo.se

Signerade 2023-11-01 09:38:55 CET (+0100)

#### Hugo.Hermansson (H)

Hugo.Hermansson@vaxjo.se Signerade 2023-11-01 23:06:21 CET (+0100)

Detta verifikat är utfärdat av Scrive. Information i kursiv stil är säkert verifierad av Scrive. Se de dolda bilagorna för mer information/bevis om detta dokument. Använd en PDF-läsare som t ex Adobe Reader som kan visa dolda bilagor för att se bilagorna. Observera att om dokumentet skrivs ut kan inte integriteten i papperskopian bevisas enligt nedan och att en vanlig papperutskrift saknar innehållet i de dolda bilagorna. Den digitala signaturen (elektroniska förseglingen) säkerställer att integriteten av detta dokument, inklusive de dolda bilagorna, kan bevisas matematiskt och oberoende av Scrive. För er bekvämlighet tillhandahåller Scrive även en tjänst för att kontrollera dokumentets integritet automatiskt på: https://scrive.com/verify

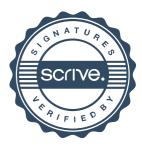